## **Amon - Tâche #18865**

Scénario # 8009 (Terminé (Sprint)): Ajouter le filtrage web 3 dans l'EAD suite à l'activation de l'instance squid 2

# **EAD : support du filtre web 3 pour les Visites des sites**

25/01/2017 16:18 - Joël Cuissinat

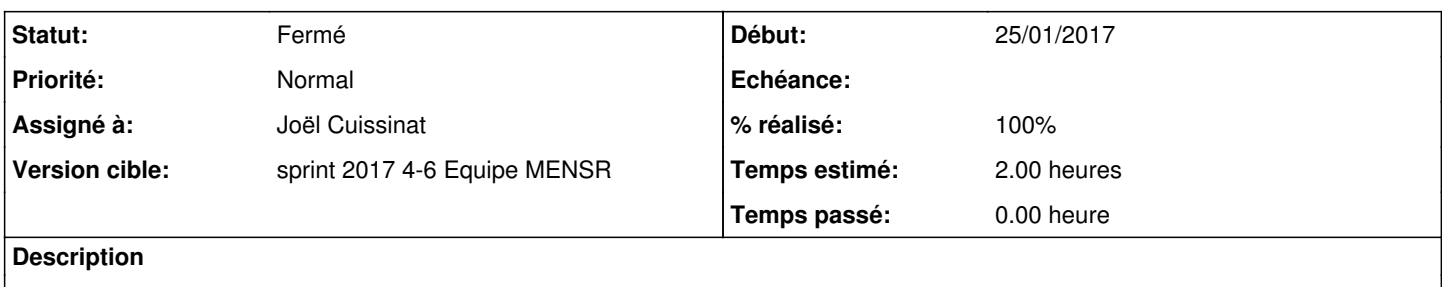

#### **Historique**

#### **#1 - 26/01/2017 17:03 - Joël Cuissinat**

*- Statut changé de Nouveau à En cours*

#### **#2 - 26/01/2017 17:03 - Joël Cuissinat**

*- Assigné à mis à Joël Cuissinat*

#### **#3 - 26/01/2017 17:31 - Joël Cuissinat**

*- % réalisé changé de 0 à 100*

*- Restant à faire (heures) changé de 2.0 à 0.25*

#### **#4 - 27/01/2017 09:45 - Scrum Master**

*- Statut changé de En cours à Résolu*

### **#5 - 31/01/2017 11:45 - Laurent Flori**

*- Statut changé de Résolu à Fermé*

*- Restant à faire (heures) changé de 0.25 à 0.0*